## Developing a MapReduce Application

Oguzhan Gencoglu

- 1 MapReduce Paradigm
  - What is MapReduce
  - MapReduce Workflow
- 2 Job Tracker
  - Hadoop Default Ports
- 3 Example
  - Word Count
  - Job Tracker
  - Key Points

- 1 MapReduce Paradigm
  - What is MapReduce
  - MapReduce Workflow
- 2 Job Tracker
  - Hadoop Default Ports
- 3 Example
  - Word Count
  - Job Tracker
  - Key Points

## What is MapReduce

MapReduce is a software framework for processing (large) data sets in a distributed fashion over several machines.

### Core idea

< key, value > pairs

## What is MapReduce

MapReduce is a software framework for processing (large) data sets in a distributed fashion over several machines.

### Core idea

< key, value > pairs

Almost all data can be mapped into key, value pairs.

## What is MapReduce

MapReduce is a software framework for processing (large) data sets in a distributed fashion over several machines.

#### Core idea

< key, value > pairs

- Almost all data can be mapped into key, value pairs.
- Keys and values may be of any type.

- 1 MapReduce Paradigm
  - What is MapReduce
  - MapReduce Workflow
- 2 Job Tracker
  - Hadoop Default Ports
- 3 Example
  - Word Count
  - Job Tracker
  - Key Points

■ Write your map and reduce functions

- Write your map and reduce functions
- Test with a small subset of data

- Write your map and reduce functions
- Test with a small subset of data
- If it fails use your IDE's debugger to find the problem

- Write your map and reduce functions
- Test with a small subset of data
- If it fails use your IDE's debugger to find the problem
- Run on full dataset

- Write your map and reduce functions
- Test with a small subset of data
- If it fails use your IDE's debugger to find the problem
- Run on full dataset
- If it fails Hadoop provides some debugging tools

- Write your map and reduce functions
- Test with a small subset of data
- If it fails use your IDE's debugger to find the problem
- Run on full dataset
- If it fails Hadoop provides some debugging tools
  - e.g. IsolationRunner: runs a task over the same input which it failed.

- Write your map and reduce functions
- Test with a small subset of data
- If it fails use your IDE's debugger to find the problem
- Run on full dataset
- If it fails Hadoop provides some debugging tools
  - e.g. IsolationRunner: runs a task over the same input which it failed.
- Do profiling to tune the performance

- 1 MapReduce Paradigm
  - What is MapReduce
  - MapReduce Workflow
- 2 Job Tracker
  - Hadoop Default Ports
- 3 Example
  - Word Count
  - Job Tracker
  - Key Points

## Hadoop Default Ports

- Handful of ports over TCP.
- Some used by Hadoop itself (to schedule jobs, replicate blocks, etc.).
- Some are directly for users (either via an interposed Java client or via plain old HTTP)

| Daemon                  | Default Port                                                           | Configuration<br>Parameter                                                                           |  |
|-------------------------|------------------------------------------------------------------------|----------------------------------------------------------------------------------------------------|--|
| Namenode                | 50070                                                                  | dfs.http.address                                                                                     |  |
| Datanodes               | 50075                                                                  | dfs.datanode.http.address                                                                            |  |
| Secondarynamenode       | 50090                                                                  | dfs.secondary.http.address                                                                           |  |
| Backup/Checkpoint node? | 50105                                                                  | dfs.backup.http.address                                                                              |  |
| Jobracker               | 50030                                                                  | mapred.job.tracker.http.add                                                                          |  |
| Tasktrackers            | 50060                                                                  | mapred.task.tracker.http.addr                                                                        |  |
|                         | Namenode Datanodes Secondarynamenode Backup/Checkpoint node? Jobracker | Namenode 50070 Datanodes 50075 Secondarynamenode 50090 Backup/Checkpoint node? 50105 Jobracker 50030 |  |

<sup>?</sup> Replaces secondarynamenode in 0.21.

- 1 MapReduce Paradigm
  - What is MapReduce
  - MapReduce Workflow
- 2 Job Tracker
  - Hadoop Default Ports
- 3 Example
  - Word Count
  - Job Tracker
  - Key Points

### Word Count

Task: Counting the word occurances (frequencies) in a text file (or set of files).

**Mapper:** Emits < word, 1 > for each word (no counting at this part).

Shuffle in between: pairs with same keys grouped together and passed to a single machine.

**Reducer:** Sums up the values (1s) with the same key value.

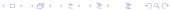

#### The overall MapReduce word count process

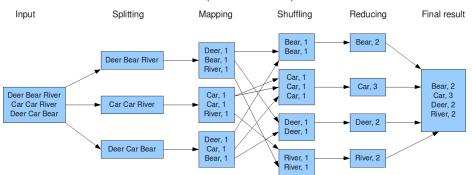

- 1 MapReduce Paradigm
  - What is MapReduce
  - MapReduce Workflow
- 2 Job Tracker
  - Hadoop Default Ports
- 3 Example
  - Word Count
  - Job Tracker
  - Key Points

### Job Tracker

#### 130 Hadoop Map/Reduce Administration

State: RUNNING Started: Mon Nov 17 22:41:46 PST 2014

Version: 0.18.0, r686010 Compiled: Thu Aug 14 19:48:33 UTC 2008 by hadoopga Identifier: 201411172241

#### **Cluster Summary**

| Maps | Reduces | Total Submissions | Nodes | Map Task Capacity | Reduce Task Capacity | Avg. Tasks/Node |
|------|---------|-------------------|-------|-------------------|----------------------|-----------------|
| 0    | 0       | 3                 | 1     | 2                 | 2                    | 4.00            |

#### **Running Jobs**

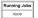

#### Completed Jobs

| Completed Jobs        |             |                    |                              |   |                   |              |                   |   |
|-----------------------|-------------|--------------------|------------------------------|---|-------------------|--------------|-------------------|---|
| Jobid User Name       |             | Map % Complete     | Map Total Maps Completed Red |   | Reduce % Complete | Reduce Total | Reduces Completed |   |
| job_201411172241_0003 | hadoop-user | streamjob16751.jar | 100.00%                      | 2 | 2                 | 100.00%      | 1                 | 1 |
| job_201411172241_0004 | hadoop-user | streamjob28967.jar | 100.00%                      | 2 | 2                 | 100.00%      | 1                 | 1 |

#### Failed Jobs

| Failed Jobs           |             |                    |                |           |                |                   |              |                   |
|-----------------------|-------------|--------------------|----------------|-----------|----------------|-------------------|--------------|-------------------|
| Jobid                 | User        | Name               | Map % Complete | Map Total | Maps Completed | Reduce % Complete | Reduce Total | Reduces Completed |
| job_201411172241_0001 | hadoop-user | streamjob64235.jar | 100.00%        | 2         | 2              | 100.00%           | 1            | 0                 |

#### Local logs

Log directory, Job Tracker History

Hadoop, 2014.

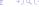

### **Tasks**

# Hadoop map task list for job 200904110811 0003 on ip-10-250-110-47

#### **Completed Tasks**

| Task                            | Complete | Status                                                                                        | Start Time              | Finish Time                                  | Errors | Counters |
|---------------------------------|----------|-----------------------------------------------------------------------------------------------|-------------------------|----------------------------------------------|--------|----------|
| task 200904110811 0003 m 000043 | 100.00%  | hdfs://ip-<br>10-250-110-47.ec2.internal<br>/user/root/input/ncdc/all<br>/1949.gz:0+220338475 | 11-Apr-2009<br>09:00:06 | 11-Apr-2009<br>09:01:25<br>(1mins,<br>18sec) |        | 10       |
| task 200904110811 0003 m 000044 | 100.00%  | Detected possibly corrupt record: see logs.                                                   | 11-Apr-2009<br>09:00:06 | 11-Apr-2009<br>09:01:28<br>(1mins,<br>21sec) |        | 11       |
| task 200904110811 0003 m 000045 | 100.00%  | hdfs://ip-<br>10-250-110-47.ec2.internal<br>/user/root/input/ncdc/all<br>/1970.gz:0+208374610 | 11-Apr-2009<br>09:00:06 | 11-Apr-2009<br>09:01:28<br>(1mins,<br>21sec) |        | 10       |

### Name Node

### NameNode '130.230.16.37:9000'

Started: Tue Nov 18 18:09:31 PST 2014

Version: 0.18.0, r686010

Compiled: Thu Aug 14 19:48:33 UTC 2008 by hadoopqa

Upgrades: There are no upgrades in progress.

#### Browse the filesystem

#### **Cluster Summary**

25 files and directories, 28 blocks = 53 total. Heap Size is 5.98 MB / 992.31 MB (0%)

 Capacity
 : 23.73 GB

 DFS Remaining
 : 21.42 GB

 DFS Used
 : 529.41 KB

 DFS Used%
 : 0 %

 Live Nodes
 : 1

 Dead Nodes
 : 0

#### Live Datanodes: 1

| Node        | Last Contact | Admin State | Size (GB) | Used (%) | Used (%) | Remaining (GB) | Blocks |
|-------------|--------------|-------------|-----------|----------|----------|----------------|--------|
| hadoop-desk | 2            | In Service  | 23.73     | 0        |          | 21.42          | 28     |

Dead Datanodes: 0

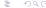

- 1 MapReduce Paradigm
  - What is MapReduce
  - MapReduce Workflow
- 2 Job Tracker
  - Hadoop Default Ports
- 3 Example
  - Word Count
  - Job Tracker
  - Key Points

■ Test mapper and reducer outside hadoop.

- Test mapper and reducer outside hadoop.
- Copy your MapReduce function and files to DFS.

- Test mapper and reducer outside hadoop.
- Copy your MapReduce function and files to DFS.
- Test mapper and reducer with hadoop using a small portion of the data.

- Test mapper and reducer outside hadoop.
- Copy your MapReduce function and files to DFS.
- Test mapper and reducer with hadoop using a small portion of the data.
- Track the jobs, debug, do profiling

## Questions/Comments

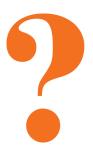